## **RICOH**

# DLPプロジェクター RICOH PJ WUL6280/WXL6280

# シリアルコマンド資料

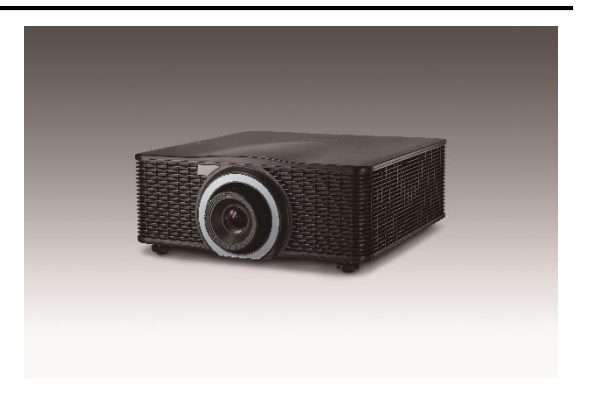

目次

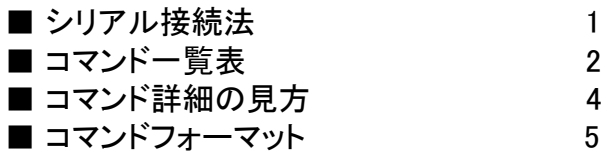

プロジェクターとパソコンなどの外部機器との接続は、シリアルケーブル(クロスケーブル)を使用します。

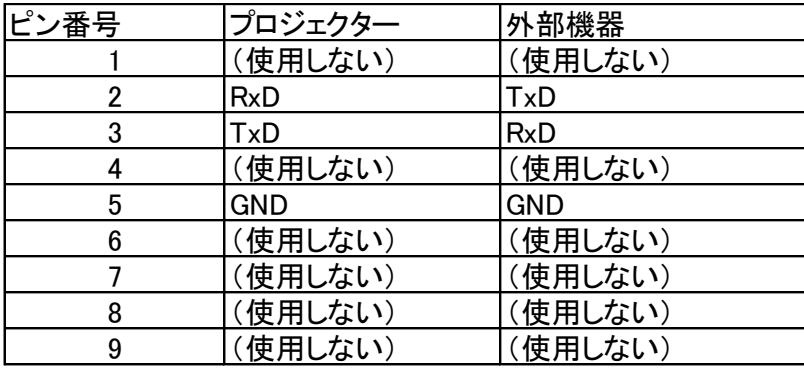

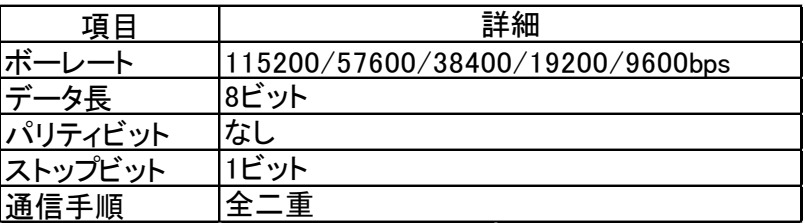

### コマンド一覧表

### 調整コマンド

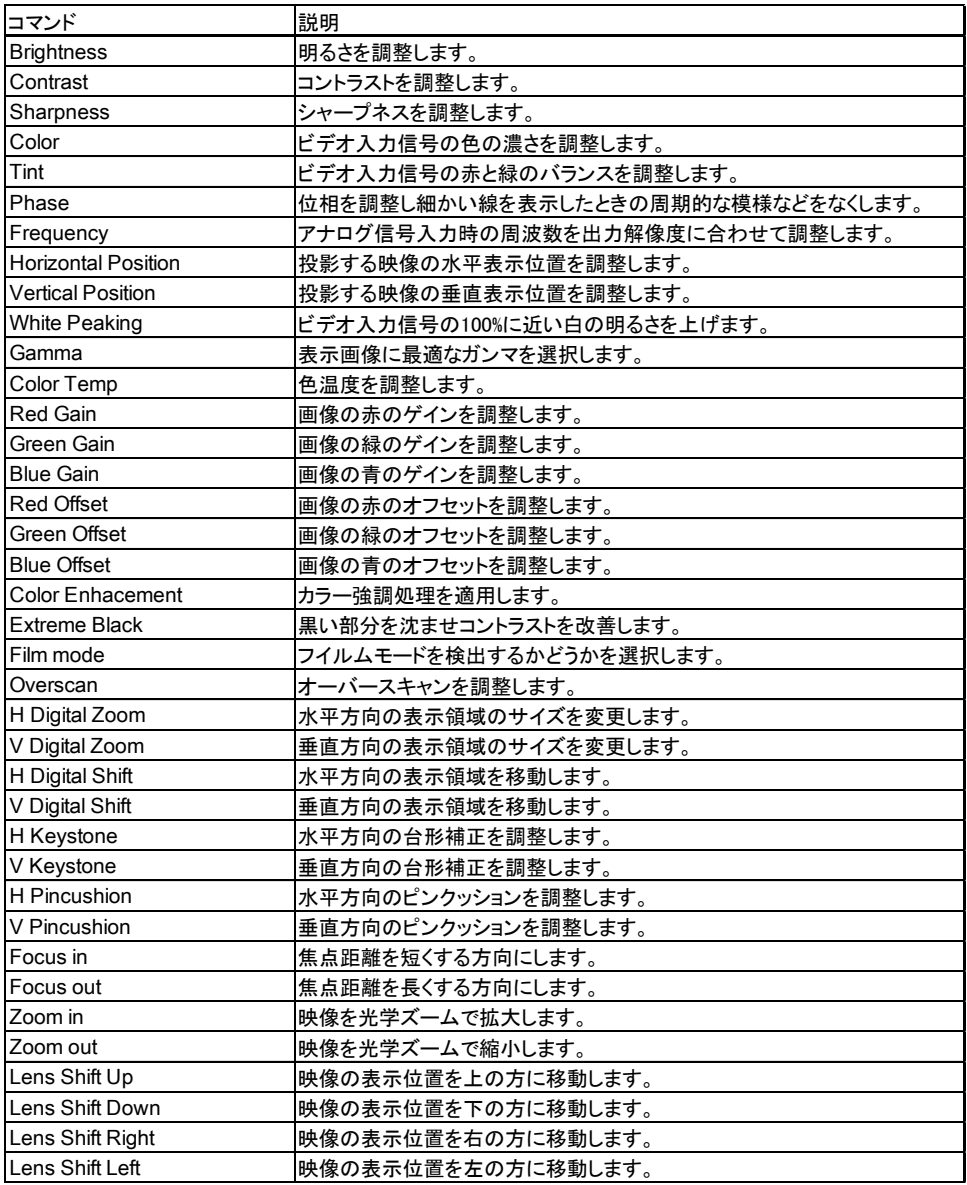

### 設定コマンド

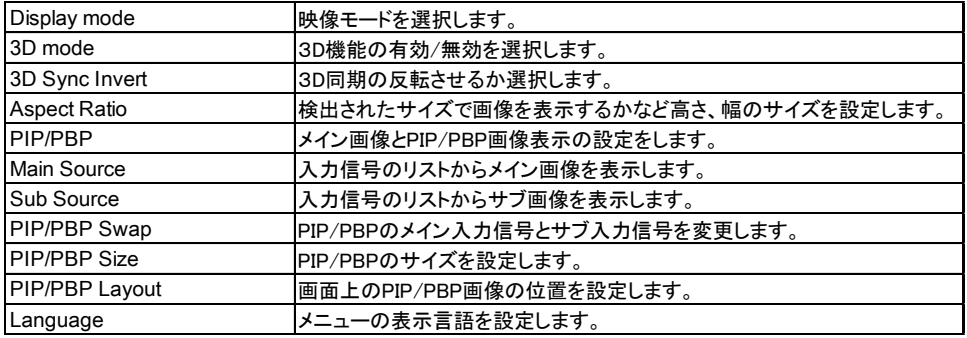

### 設定コマンド

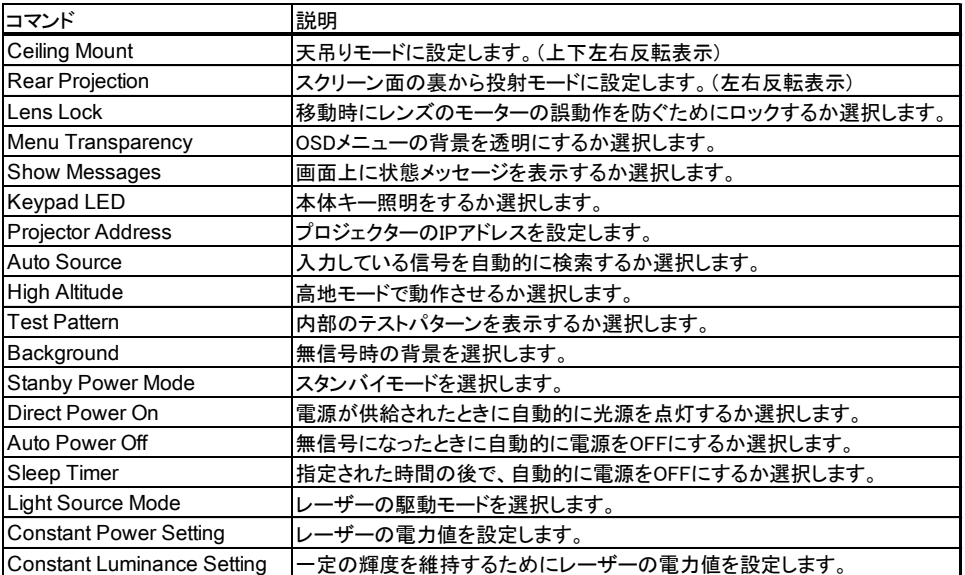

### 実行コマンド

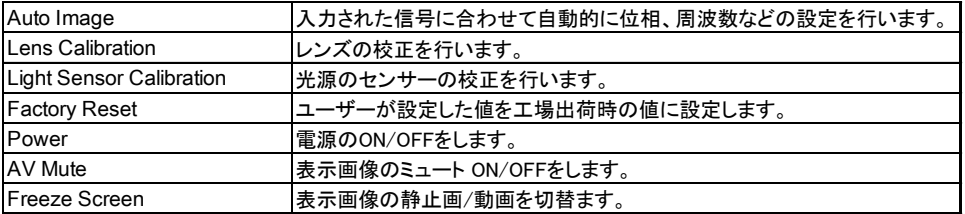

### データ取得コマンド

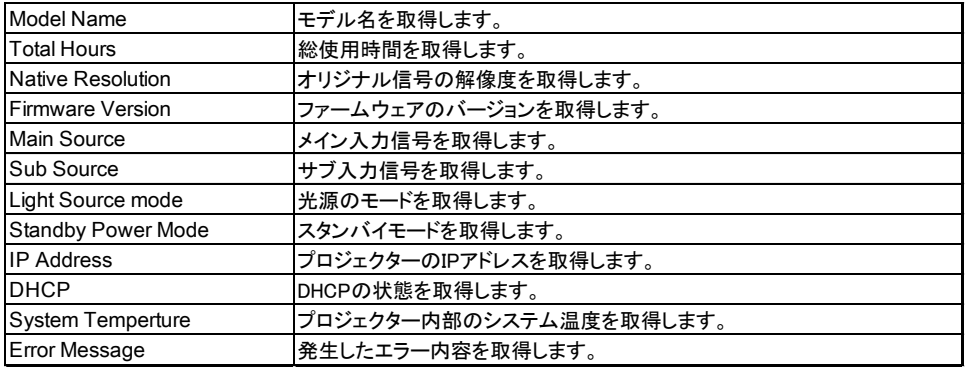

#### コマンド詳細の見方

#### [ CMD1+CMD2+CMD3+CMD4+DATA??]

フォーマット

#### コマンドはASCII文字で記載します。

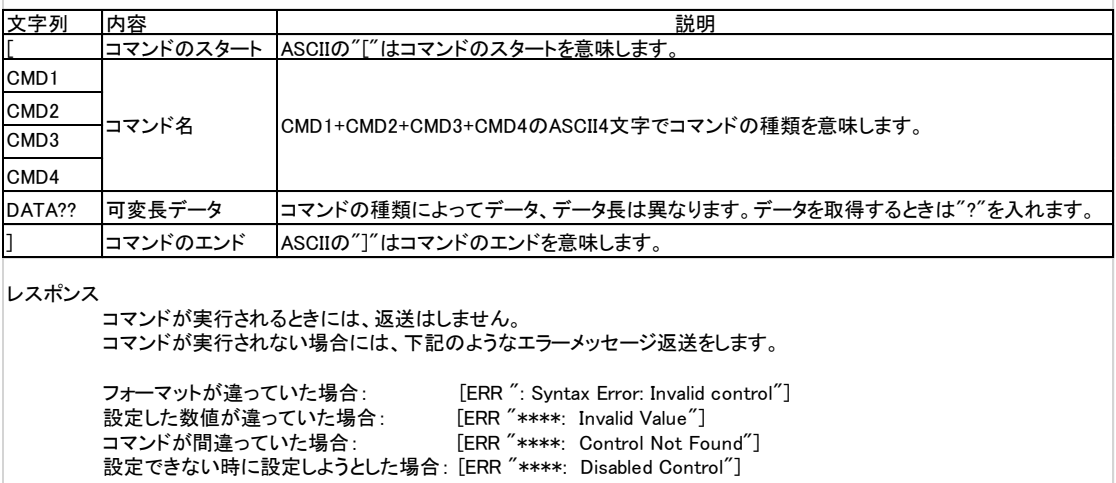

### コマンドフォーマット

### 調整コマンド

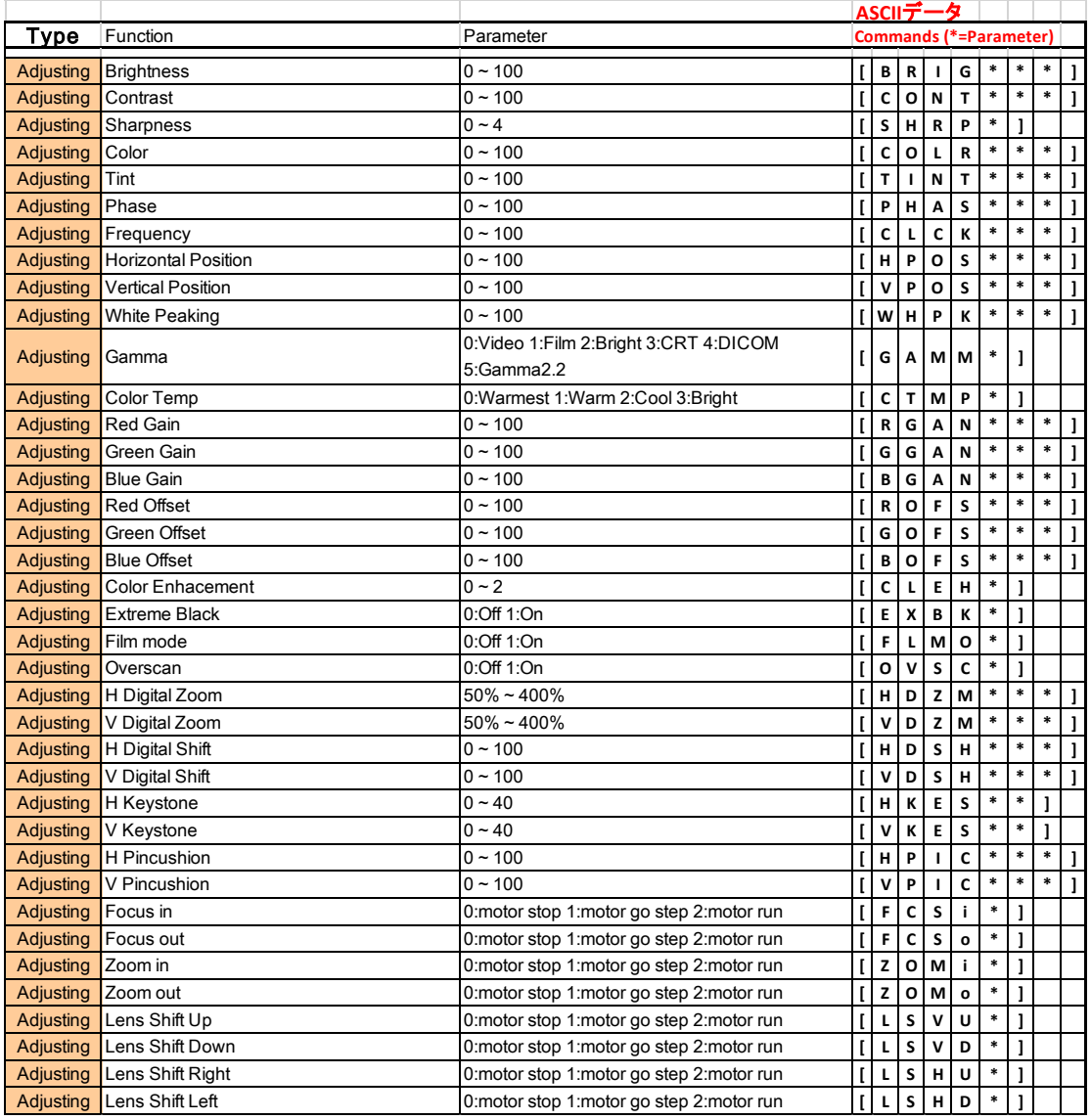

### 設定コマンド

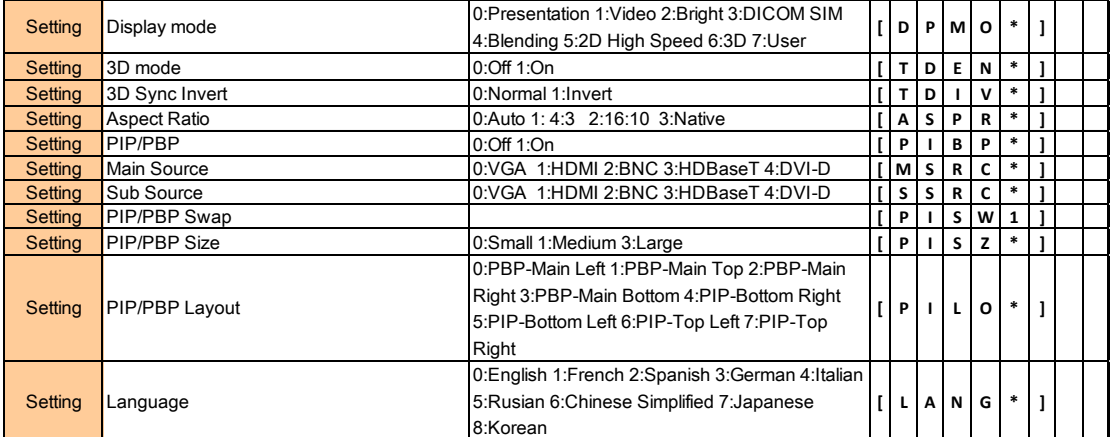

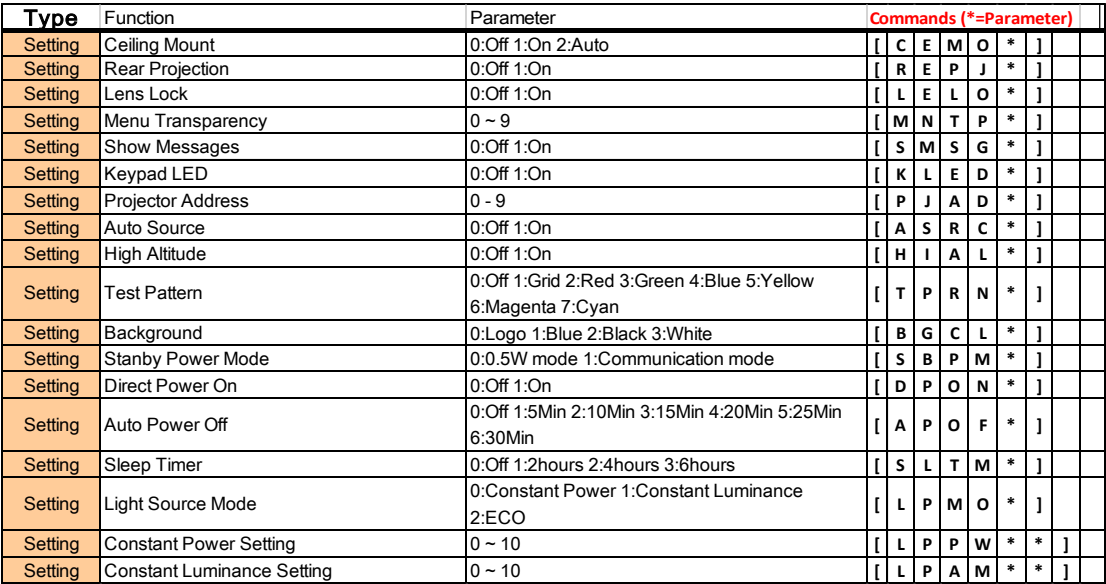

### 実行コマンド

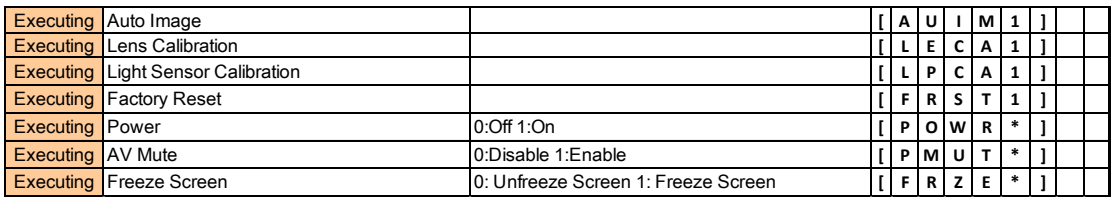

### データ取得コマンド

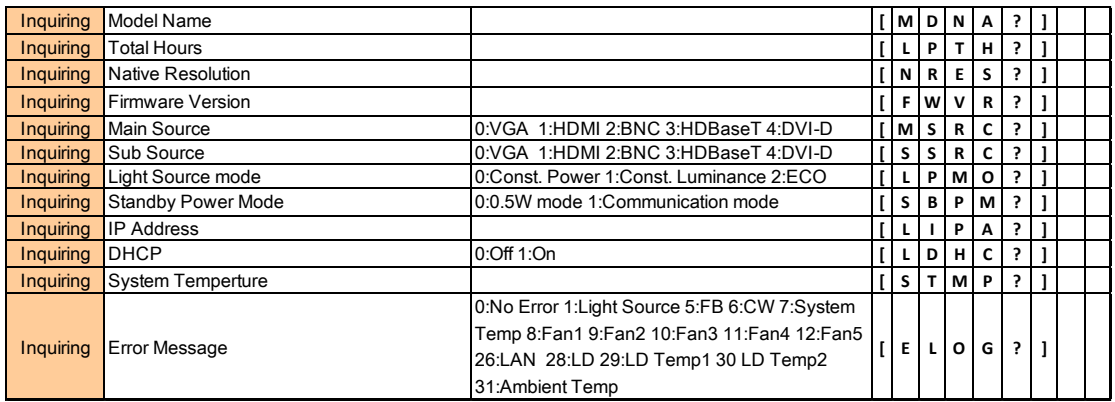

### データ取得コマンドの返送データ例

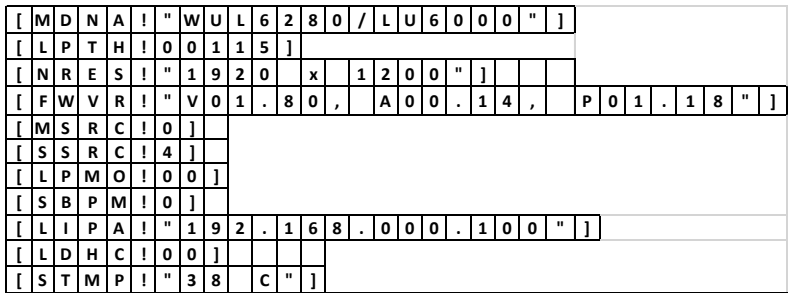